**Sticken** 

## **Sticken**

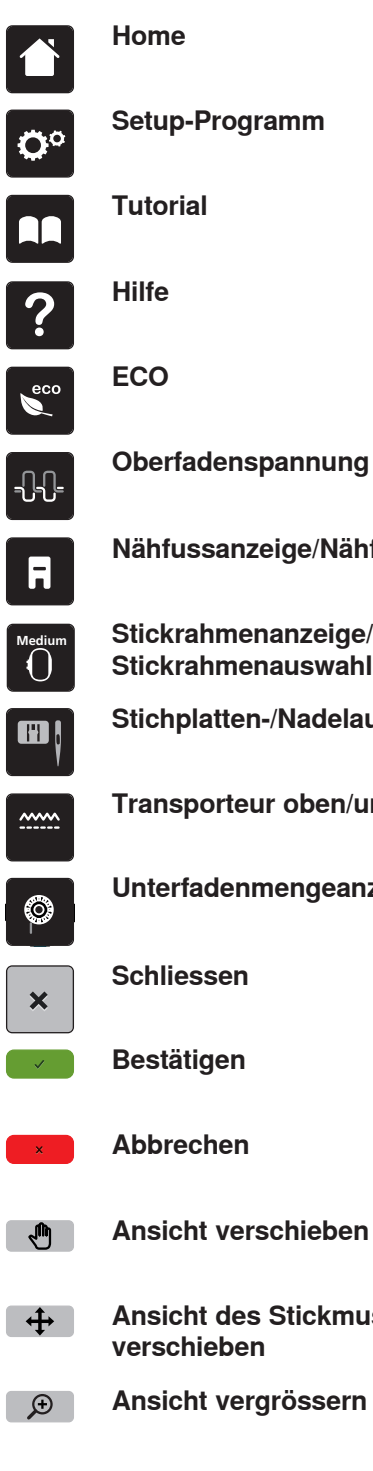

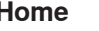

**Setup-Programm**

**Nähfussanzeige/Nähfussauswahl**

**Stickrahmenanzeige/ Stickrahmenauswahl**

**Stichplatten-/Nadelauswahl**

**Transporteur oben/unten**

**Unterfadenmengeanzeige**

**Schliessen**

**Bestätigen**

**Ansicht verschieben**

**Ansicht des Stickmusters verschieben**

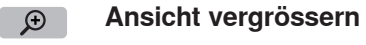

**Ansicht verkleinern**  $\Omega$ 

 $\ddot{\textbf{+}}$ 

**Stickmuster verschieben**

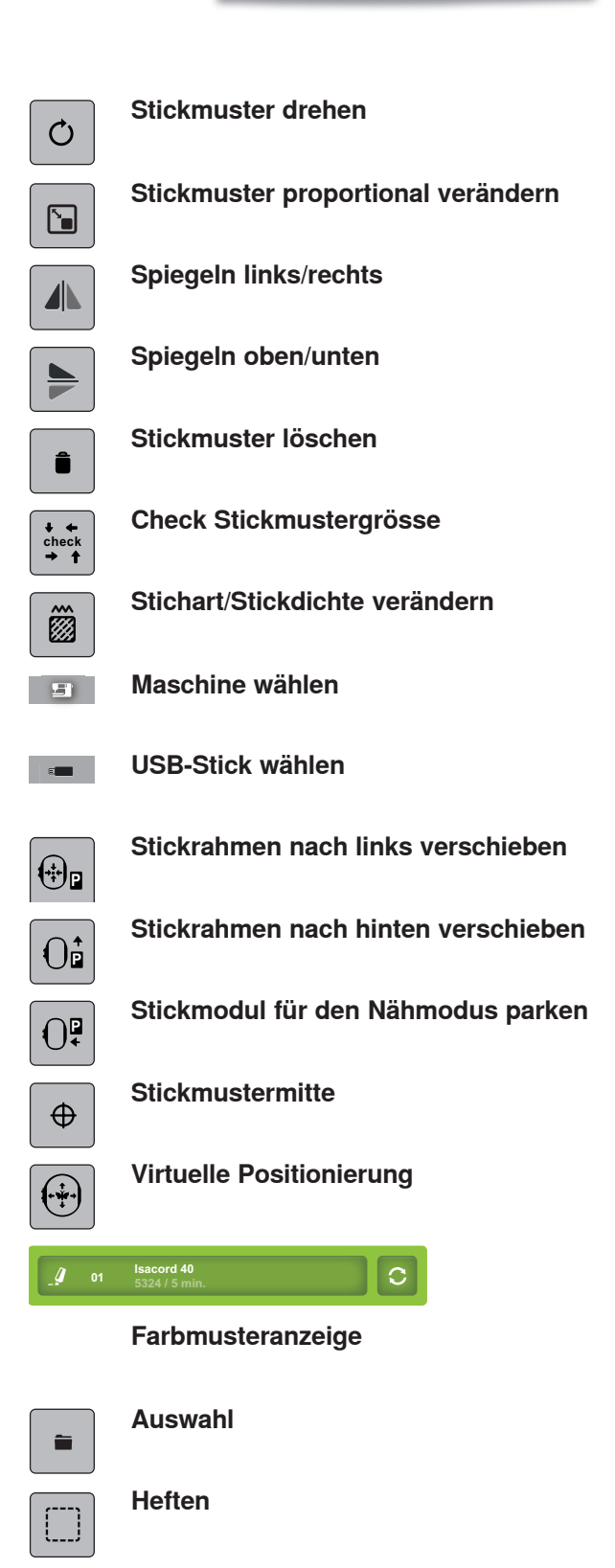

**Stickrahmen verschieben**

 $\bigoplus$ 

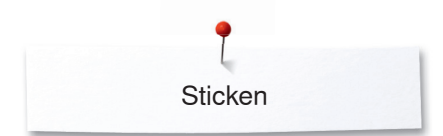

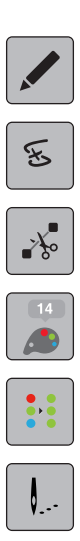

## **Bearbeiten**

**Verbindungsstiche schneiden**

**Farben**

**Ein- oder mehrfarbiges Stickmuster**

**Sticken**

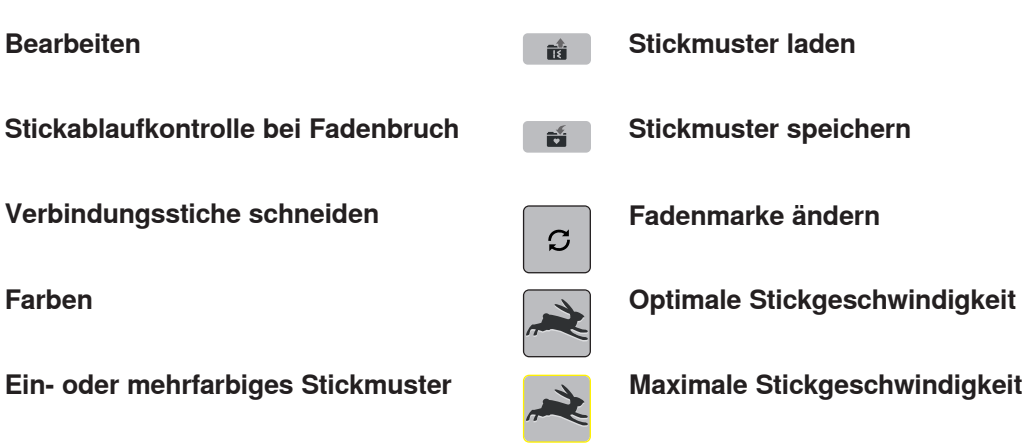